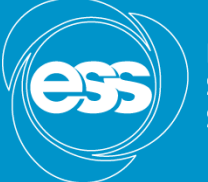

**EUROPEAN SPALLATION SOURCE** 

# TwinCAT – EPICS with motion timestamping

Torsten Bögershausen

www.europeanspallationsource.se

#### Buzz words

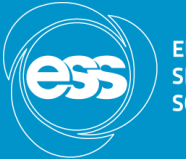

- Imaging+scanning (tomography)
- ⚫ All data in Apache Kafka
- Facility-wide timing system ("MRF")
- ⚫ Precise Timing Protocol
- ⚫ TwinCAT
- ⚫ Motor position timestamping in the controller
- ⚫ EPICS IOC

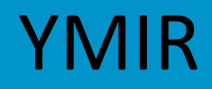

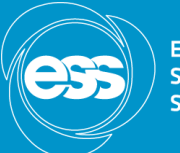

**EUROPEAN<br>SPALLATION<br>SOURCE** 

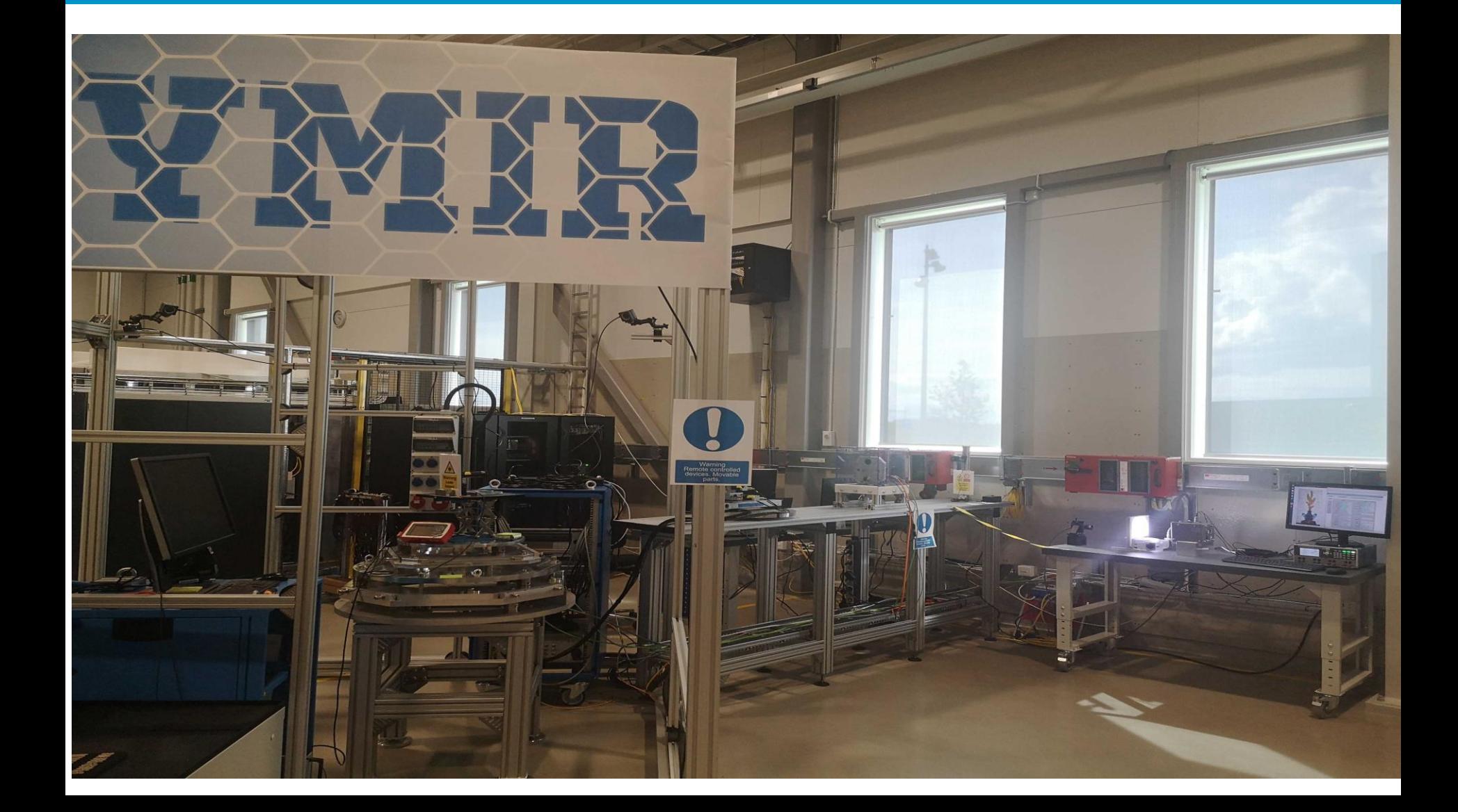

## Light tomography

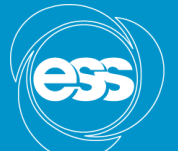

**EUROPEAN<br>SPALLATION<br>SOURCE** 

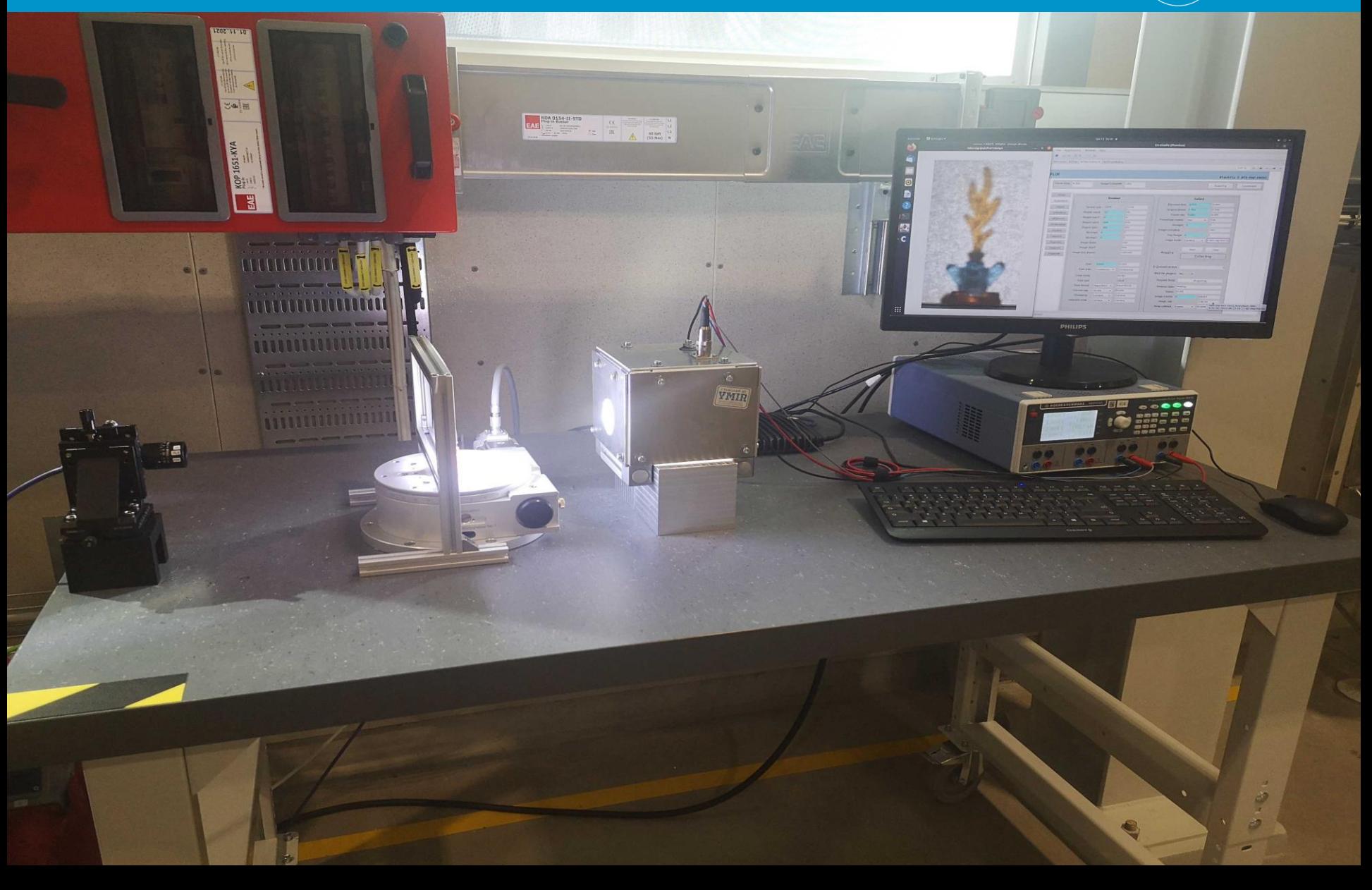

#### **EUROPEAN SPALLATION SOURCE**

#### Control screen

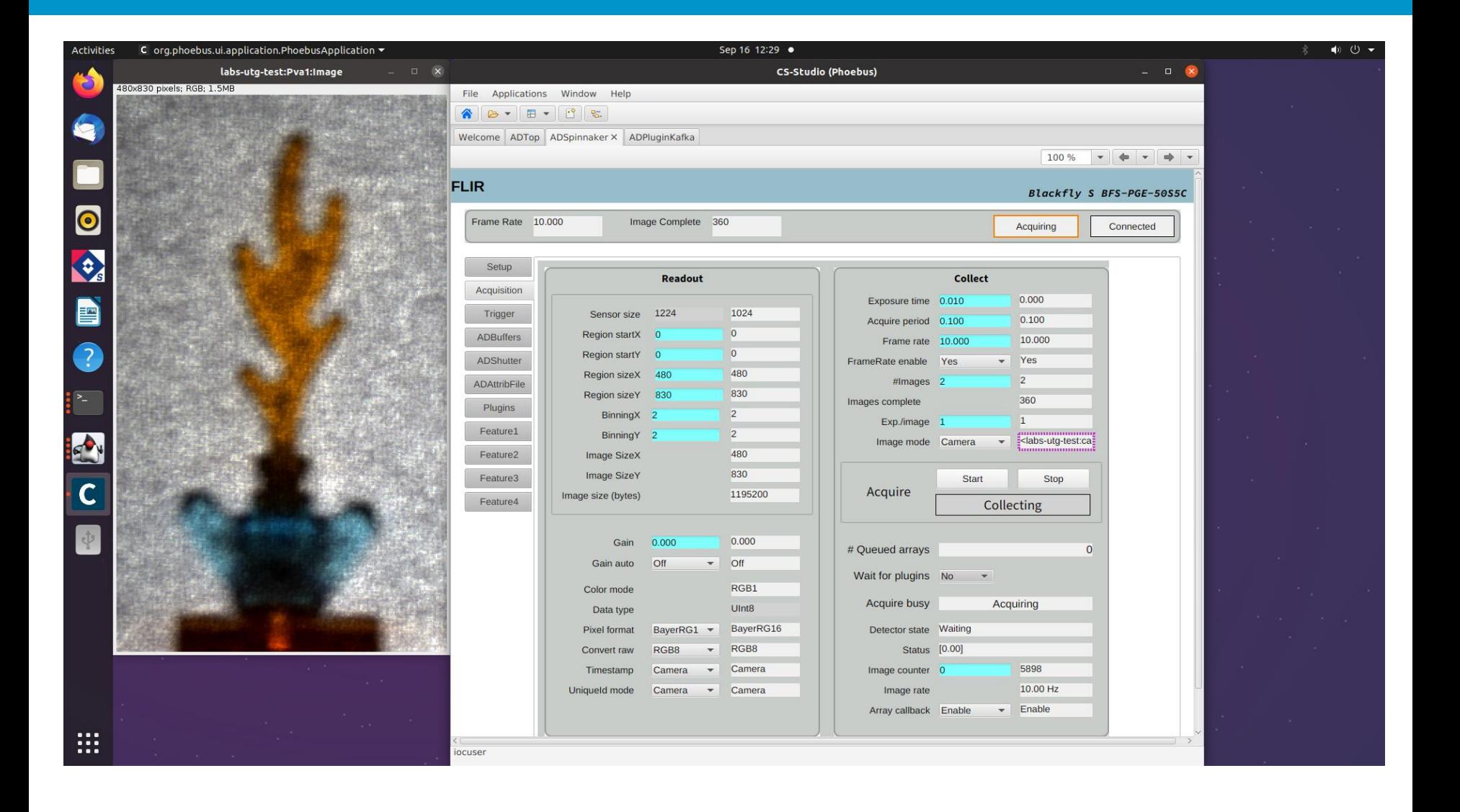

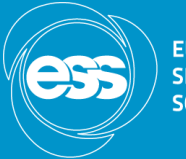

- ⚫ Motor positions and EPICS:
	- Motor positions are "acquired" in MCU
- ⚫ Visible in EPICS motorRecord (".RBV")
- ⚫ EPICS records are "timestamped" in the IOC, when they are processed.
- ⚫ Roundtrip times of a poll:
	- 10..20 msec/axis (1<sup>st</sup> gen: EPICScom module)
	- $-5.10$  msec/axis  $(2<sup>nd</sup>$  gen: twincat-ads)
	- 5..15 msec all axes (3<sup>rd</sup> gen: PILS)

#### Old communication MCU-EPICS

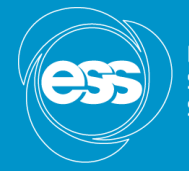

**FIIRODEAN** 

- 10 msec roundtrip / axis:
- ⚫ We run into a limitation:
- 8 axes: 80 msec poll time 16 axes 160 msec poll time
- ⚫ Motor positions of different axes are "someone somewhere somewhen"

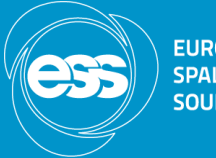

- For positioning: 100 msec is good enough (many axes)
- ⚫ E.g. tomography needs something better: specs ???
- specNotYetFullyDefinedException @ ESS
- ⚫ Our assumption:
	- <= 1 msec is good enough for scanning

### Time stamping in MCU/PLC

- -

- Each PLC cycle (every 10msec):
- ⚫ Read all motorPositions
- ⚫ Read status of all axes (error, busy, homed, LS)
- ⚫ Read other sensors
- ⚫ Gets UTC from timing system
- ⚫ Put everything into continuous memory block
- ⚫ EPICS IOC polls this every 10..1000 msec

#### Timing system; PTP

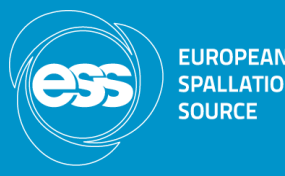

- An EVR acts as a PTP master (chrony on eth2)
- ⚫ TwinCAT needs a PTP terminal: EL6688
- Needs to be configured (in TwinCAT)
- ⚫ Needs to be evaluated

# PTP Offset master - EL6688

**EUROPEAN SPALLATION SOURCE** 

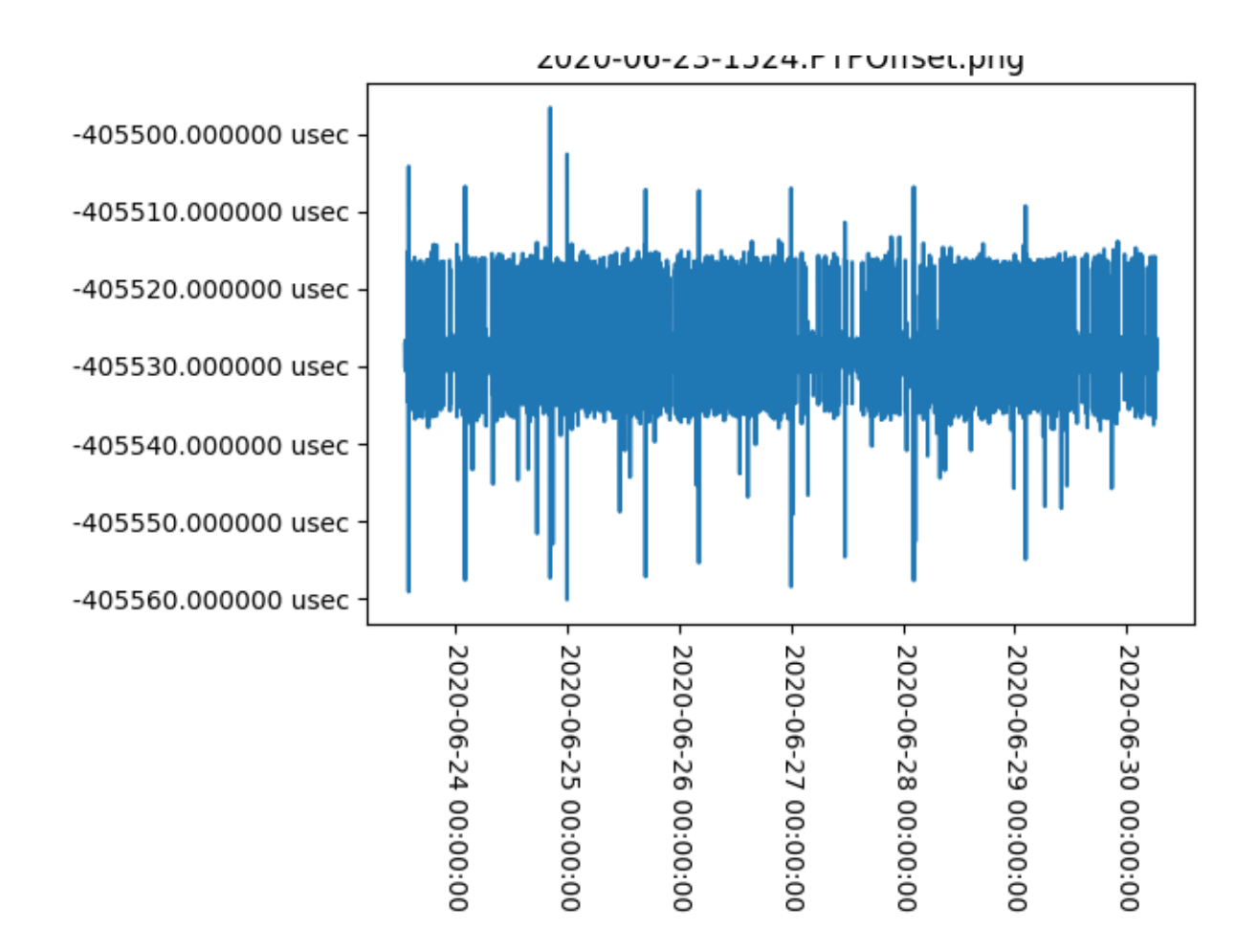

#### PTP Offset master - glitch

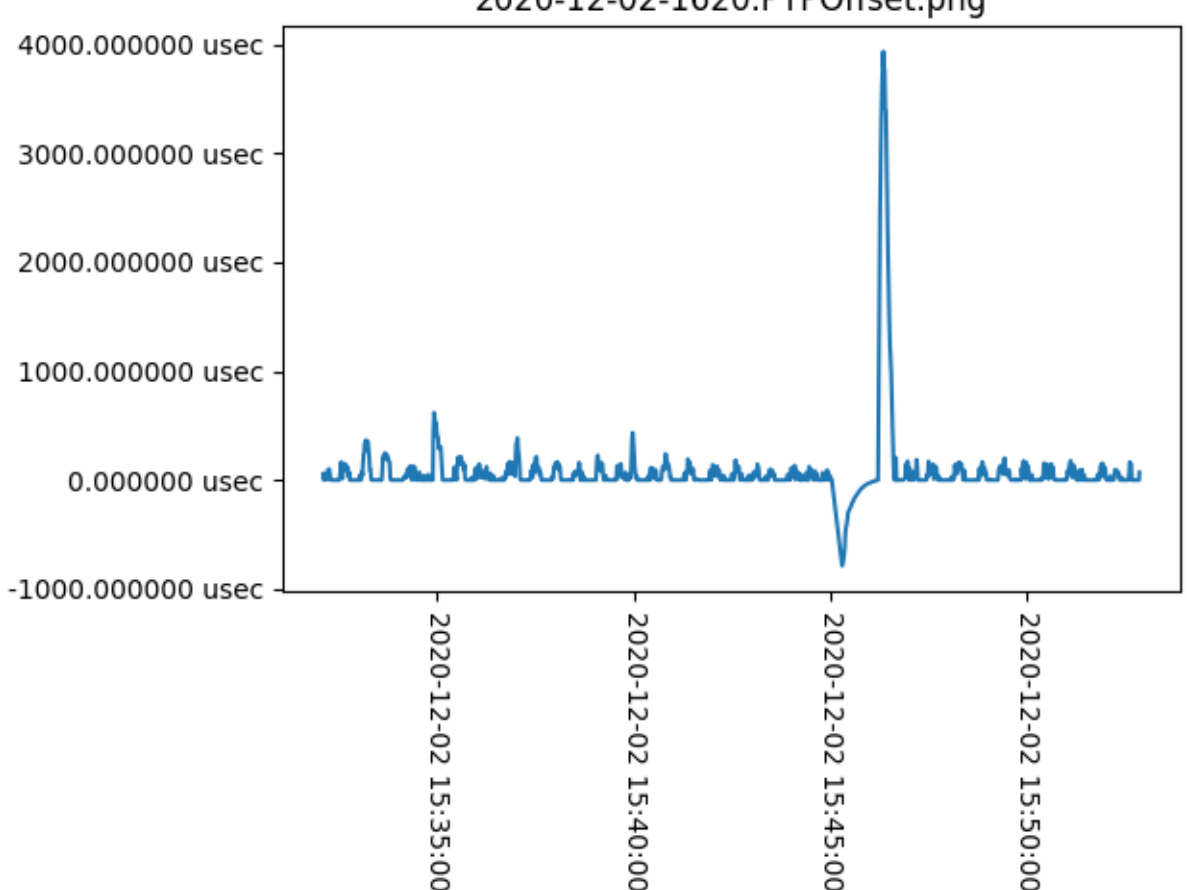

ZUZU-IZ-UZ-IUZU.FIFUIISEL.PIIY

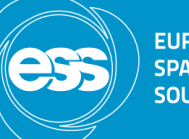

**EUROPEAN SPALLATION SOURCE** 

Transport protocol TwinCAT - EPICS

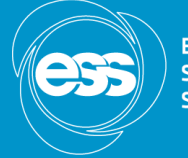

**FUROPFAN** 

- ⚫ Raw TCP Socket ? Or: ADS (locked against PLC cycle)
- ADS READ (start, length), ADS\_WRITE (start, length)
- ⚫ Application protocol "on top" : "PILS" (the 3rd generation)

Memory layout – Runtime data

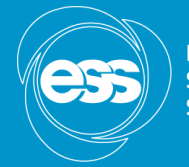

**EUROPEAN** SOLIDEE

⚫ Poll data, example:

```
Date/Time (UTC)
Additional IO
Motor1 (position, status)
Motor2
Motor3
```
⚫ PILS gives us a description

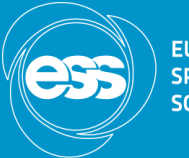

**FIIDODEAN** 

- ⚫ IOC reads all data with every poll()
- ⚫ Distributes it into the different Records (asyn parameters)
- ⚫ Calls asyn::setTimeStamp()
- ⚫ We have additional ai PVs: "\$P\$R-RBV-TSE.VAL" for the motor position "\$P\$R-RBV-TSE.TIME" derived from MRF->PTP

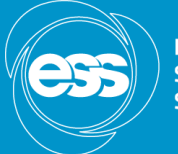

- ⚫ Credits to:
- ⚫ PLC Interface Layout Specification
- [https://forge.frm2.tum.de/public/doc/plc/ma](https://forge.frm2.tum.de/public/doc/plc/master/singlehtml/#device-address) ster/singlehtml/#device-address
- ⚫ (Introduction/Lessons on request)

#### Next steps

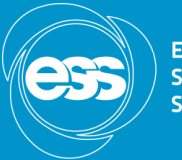

- ⚫ Verification that everything works ("kafka has good data") (motors, detectors, cameras)
- ⚫ Ongoing project: Light tomography with a camera

#### Questions

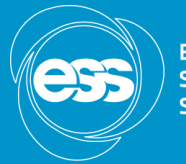

**EUROPEAN SPALLATION SOURCE** 

- ⚫ hvala
- ⚫ thanks
- ⚫ tack
- ⚫ danke
- ⚫ Merci

#### Links

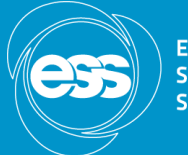

- ⚫ https://kafka.apache.org/
- ⚫ https://en.wikipedia.org/wiki/Precision\_Time\_Protocol
- [https://www.beckhoff.com/en-en/products/i-o/ethercat-terminals/el6xxx](https://www.beckhoff.com/en-en/products/i-o/ethercat-terminals/el6xxx-communication/el6688.html)communication/el6688.html
- ⚫ [https://forge.frm2.tum.de/public/doc/plc/master/singlehtml/#device](https://forge.frm2.tum.de/public/doc/plc/master/singlehtml/#device-address)address
- ⚫ <https://www.ijs.si/time/>